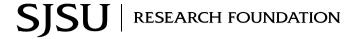

Finance - P.O. Box 720130 - San Jose, CA 95172 - Ext. Zip: 0139

408-924-1400 - 408-924-1499 (fax)

Research Foundation P-Cardholders must complete this form to request a change to the P-Card information submitted on the cardholder's P-Card application. Completed forms should be sent through intercampus mail to the attention of the cardholder's Research Foundation analyst. The cardholder will receive an email from the P-Card Administrator when the request has been approved. Please consult the Research Foundation Procurement Card Policy and Procedure Manual for questions or contact your Research Foundation analyst.

| I. Cardholder Information                | on                           |                   |               |                    |  |
|------------------------------------------|------------------------------|-------------------|---------------|--------------------|--|
| Cardholder Name:                         |                              | Today's Date:     | Today's Date: |                    |  |
| Email Address: Phone Number:             |                              | Analyst Name:     |               |                    |  |
|                                          |                              | Mail Cada         |               |                    |  |
| II. Requested Change                     |                              |                   |               |                    |  |
| Single Transaction Limit Cha             | nge:                         | Temporary         | From:         | To:                |  |
| Amount Requested:                        |                              | Permanent         |               |                    |  |
| Monthly Credit Limit Change              | <u> </u>                     | Temporary         | From:         | To:                |  |
| Amount Requested:                        |                              | Permanent         |               |                    |  |
| Account Number Addition:                 |                              | Temporary         | From:         | To:                |  |
| Account Requested:                       |                              | Permanent         |               |                    |  |
| Extend Card End Date:                    |                              |                   |               |                    |  |
| Date Requested:                          |                              |                   |               |                    |  |
| Cancel Card Due To:                      | Termination                  | Voluntary Closure |               | Other              |  |
| III. Explanation                         |                              |                   |               |                    |  |
| Briefly describe the reason fo           | or the requested change:     |                   |               |                    |  |
|                                          |                              |                   |               |                    |  |
|                                          |                              |                   |               |                    |  |
| IV. Signature                            |                              |                   |               |                    |  |
| By signing below, I authorize            | the changes requested above. |                   |               |                    |  |
| Cardholder Signature:                    |                              | Date:             | Date:         |                    |  |
| *Account Signer:                         |                              | Date:             |               |                    |  |
| (*Required if cardholder is not an accou |                              |                   |               |                    |  |
| For SJSURF Internal Use Only             |                              | In 141 · /n ·     | T.            |                    |  |
| Analyst/Date:                            | OSP Director/Date:           | Pcard Admin/Date  | e: IAcc       | tg. Director/Date: |  |